## display image thumbnail in ari tables and sort

Posted by sbi - 2012/04/04 16:03 \_\_\_\_\_\_\_\_\_\_\_\_\_\_\_\_\_\_\_\_\_\_\_\_\_\_\_\_\_\_\_\_\_\_\_\_\_

I would like to display the actual image thumbnail instead of the file name. You can view here (http://readysettest.yousaygo.com/jessytest) .. you may have to sort by file name to see. Also, is there a simple way to show only dates from today forward and sort chronologically?

This is what I have in the ARI Smart Content module:

{arijdatatable bPaginate="true"} {arisqltable} {arisqltablecolumns} {arisqltablecolumn id="Image" alias=""} {arisqltablecolumn id="Event" alias="Event"} {arisqltablecolumn id="Date" alias="Date"} {arisqltablecolumn id="Time" alias="Time"} {arisqltablecolumn id="Venue" alias="Venue"} {/arisqltablecolumns} {arisqltablequery} SELECT ev\_image AS Image, start\_date as Date, start\_times as Time, event\_name AS Event, venue\_id AS Venue FROM #\_\_evo\_events {/arisqltablequery} {/arisqltable} {/arijdatatable}

============================================================================

Re:display image thumbnail in ari tables and sort

Posted by admin - 2012/04/04 16:39 \_\_\_\_\_\_\_\_\_\_\_\_\_\_\_\_\_\_\_\_\_\_\_\_\_\_\_\_\_\_\_\_\_\_\_\_\_

Hello,

Could you specify a path to a folder where images are stored?

Regards, ARI Soft

============================================================================

Re:display image thumbnail in ari tables and sort

Posted by sbi - 2012/04/04 17:03 \_\_\_\_\_\_\_\_\_\_\_\_\_\_\_\_\_\_\_\_\_\_\_\_\_\_\_\_\_\_\_\_\_\_\_\_\_

http://readysettest.yousaygo.com/administrator/components/com\_evo/images/event/icon/company-events6\_5.jpg

============================================================================

Re:display image thumbnail in ari tables and sort

Posted by admin - 2012/04/04 19:17 \_\_\_\_\_\_\_\_\_\_\_\_\_\_\_\_\_\_\_\_\_\_\_\_\_\_\_\_\_\_\_\_\_\_\_\_\_

Try the next code:

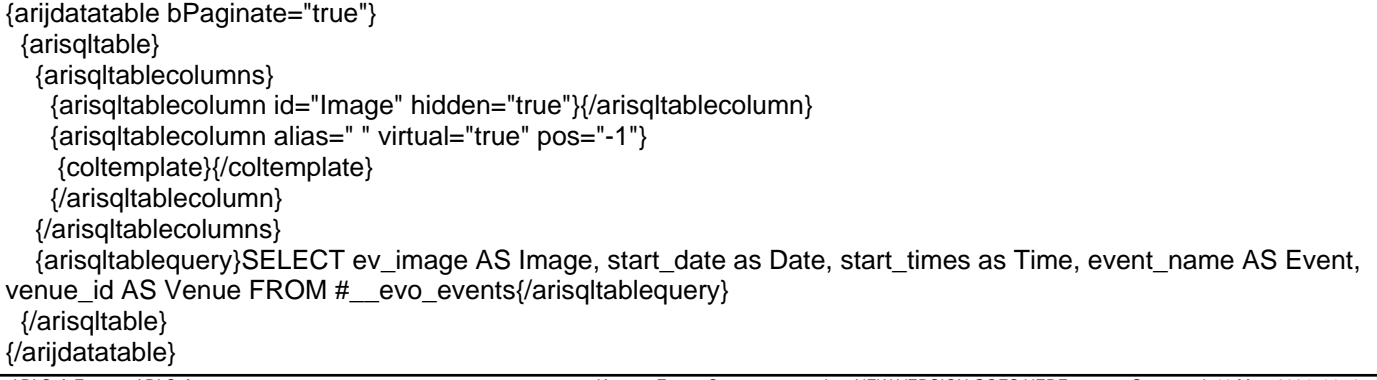

Re:display image thumbnail in ari tables and sort Posted by sbi - 2012/04/05 02:47 \_\_\_\_\_\_\_\_\_\_\_\_\_\_\_\_\_\_\_\_\_\_\_\_\_\_\_\_\_\_\_\_\_\_\_\_\_

This helped a lot, thanks!

Where would I modify the size of the thumbnail? Is it possible to use other ARI smart content features such as Jzoom or thumbnail?

============================================================================

============================================================================

Re:display image thumbnail in ari tables and sort Posted by admin - 2012/04/05 08:45 \_\_\_\_\_\_\_\_\_\_\_\_\_\_\_\_\_\_\_\_\_\_\_\_\_\_\_\_\_\_\_\_\_\_\_\_\_

Try to use the next code:

```
{arisqltablecolumn alias=" " virtual="true" pos="-1"}

     {coltemplate}{arifancythumb src="administrator/components/com_evo/images/event/icon/{$Image}"
thumbWidth="75"}{/arifancythumb}{/coltemplate}

{/arisqltablecolumn}
```
instead of:

```
{arisqltablecolumn alias=" " virtual="true" pos="-1"}

     {coltemplate}{/coltemplate}

{/arisqltablecolumn}
```
Regards, ARI Soft

============================================================================